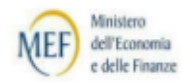

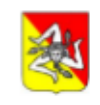

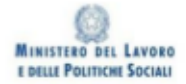

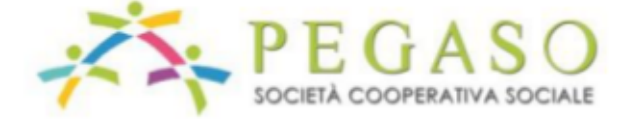

# **MODULO DIDATTICO: LINGUA INGLESE: ELEMENTI DI BASE**

## **Computers and information technology**

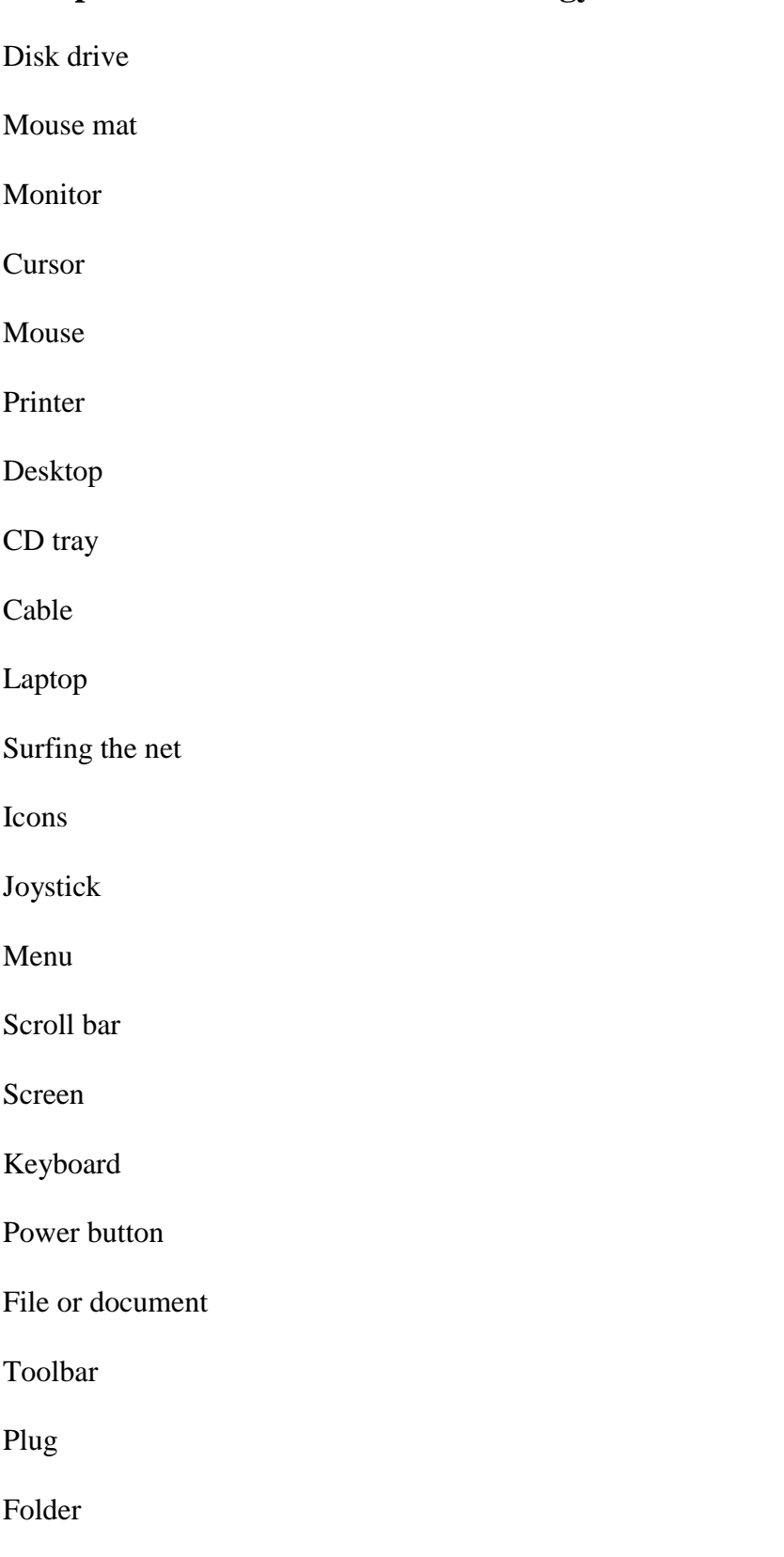

# **Order the following words with wrong order letters:**

chaoormt

tyohlcogen inrntte voedi Geatdgs Rtboo Laoppt

ttxeeegmass

#### **Complete the sentences**

- 
- 
- 
- 4) To run different programs at the same time make sure you have enough ......
- 
- 
- 
- 8) If you look at your ................ for too long, it can be tiring.

Choose the right word: memory, log on, press, save download, virus, click, screen

#### **The Internet**

Sandy: The Internet is great. I've used my college computer to get information from libraries all over the world. I've also used e-mail to keep in touch with my family.

*Rob:* You can listen to foreign radio station on the Internet so I've listened to commentary on cricket matches from Australia. It is also a good place for getting sports results and information about sports events.

Mary: I used the Internet to visit sites where I talked to students from different countries. I've made lots of friends on the Internet.

*Alex:* I've played games with people from all over the world. Last week I had a race on Monster truck with someone in Japan. I've downloaded lots of free games and software for my computer. It's great. I'm now trying to create my own site but I'haven't got the money.

*Peter and Paul:* We have computers at school and I've used them to learn grammar and spelling but I haven't got a computer at home. My best friend has a computer and sometimes we play computer games in his room.

**What is your experience of computers? What d you think of them? Have you visited the Internet?** 

**Who are you**? (Technophobe, Technososo, Techno star)

#### **Answer the questions**

Have you used a computer in the last 24 hours?

Do you think the Internet is boring?

Do you use a computer to talk to people in chat rooms?

Do you think letters are better than e-mails?

Do you check your e-mail about once a week?

Have you the latest mobile phone?

Are you interested in the latest technology devices?

Do you find difficult writing text messages?

Do you use a computer to do your homework?

Do you like a robot to help clean your room?

Can you live one week without technology? No mobile phones, no p.c. etc.?

#### **An informal email**

From: your name and email

To: name of your friend and email

Subject: summer trip

Dear ,

Thank you for your mail. We're very happy that you're coming to stay with us this summer, and sure you're going to enjoy your stay with us.

What time are you arriving at Stansted airport? If you send us your flight number and arrival time, we can all meet you in Arrivals. Can you send us your mobile number, too? Is there anything special you would like to do, to see or to eat in the Uk?

Looking forward to hearing from you.

Yours (your first name),

P.S. (A last thing to say)

#### **A formal email**

From: your name and your email

To: a school and email

Subject: information about courses

Dear sir/ madam,

I am writing to ask for information about your language courses. I am especially interested in an intensive course of two or three weeks. I am 31 and I work in the library at Milan University. I can read English quiet well, but I need to improve my listening and speaking. I have looked at your website, but there is no information about intensive courses next summer. Could you please send me information about dates and prices? I would also like some information and news about possibilities of accommodation.

I look forward to hearing from you.

Yours faithfully,

#### **Present tense and subject pronouns**

I am your teacher You are in room 7 He is Mike She is Hannah It is a school We are students You are in class 2 They are from USA

#### **Question form**

Am I Are you Is he, she, it Are we Are you Are they

#### **Negative form**

I am not You are not He, she, it is not We are not You are not They are not

#### **Possessive adjectives**

My family is from Rome This is your classroom His name is Michael Her name is Mary Its name is Don Bosco Our computers don't work Your file is open Their mouse is here

#### **Imperatives, let's**

Open the file! Switch off your laptop! Turn on the light! Let's use Word.

#### **Can/can't**

I can program a website. Using you personal computer, you can work staying at home. She can't develop a new data base program. We can't open the file. You can't zip the file. They can develop a innovative software.

#### **Present simple**

I work on a subject You work He, she, it work We work You work They work

### **Question form**

Do I work Do you work Does she, he, it work Do we work Do you work Do they work

### **Negative form**

I don't work You don't work He, she, it doesn't work We don't work You don't work They don't work

#### **Present of to have**

I have a problem You have a cellular He, she, it has We have You have They have

## **Question form**

Have I……. Have you…… Has he, she, it……. Have we…….. Have you……. Have they…….

#### **Negative form**

I haven't (got) You haven't He, she, it hasn't We haven't You haven't They haven't

**Numbers:** one, two, three, four, five, six, seven, eight, nine, ten, eleven, twelve, thirteen, fourteen. fifteen, sixteen, seventeen, eighteen, nineteen, twenty, twenty-one etc. One hundred, one thousand, one million.

**Days of the week:** Sunday, Monday, Tuesday, Wednesday, Thursday, Friday, Saturday

**Months of the year:** January, February, March, April, May, June, July, August, September, October, November and December

**Seasons:** Spring, Summer, Autumn and Winter.

**Articles (indefinite):** a pen drive, an identity card

**Articles (definite):** the computer- the computers

#### **Singular and plural nouns**

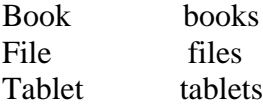

#### **Short history about the Internet**

In the 1970's during the cold war between Americans and Russian, there was the danger that the enemy could attack the communication centres of the Army. So the American army imagined a net of communication functioning in every situations." Net" means "rete", in fact, the system is like the spider's net. The w.w.w. stand for "World Wide Web" and it covers the whole world. Scientists, scholars, everybody like the net to look for documents, texts or to create electronic newspaper. The "netsurfers" are several millions all over the world and they are uncountables.